## **INSTRUCTIONS**

- **1) Watch informative video**
	- [Zero and First Conditionals \(1\).mp4](Zero%20and%20First%20Conditionals%20(1).mp4)

|Sp

## **2) Do the activities!**

- 1. Copy & paste the link

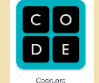

https://studio.code.org/projects/applab/vmVuAie pl8itGGEcWP6LKL5eeS6Z0Z79G1hCJAOblKg

- 2. Do the activity in the file. (Activity 2)

> Andreu Ramio, Sergi Pont, Ritik Raj 09/2018